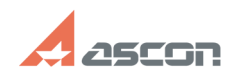

## **Не активна кнопка "Настройка" в[..] Не активна кнопка "Настройка" в[..] Отивнативна кнопка**

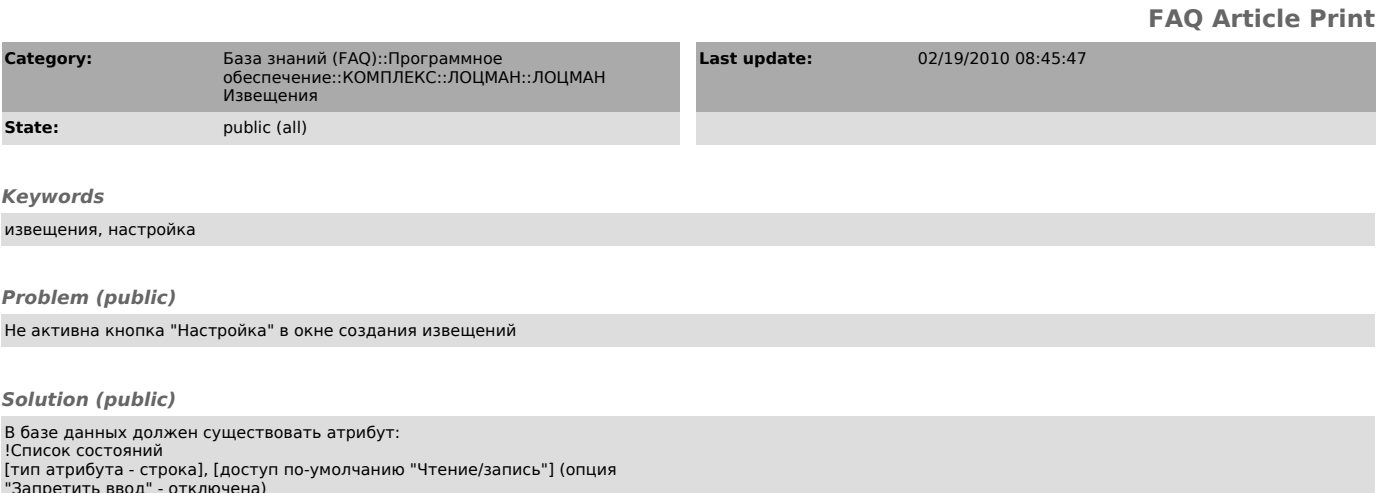

"Запретить ввод" - отключена) Атрибут должен быть привязан к типу "Изменение"